# **MOOVI** 92 otobüs saatleri ve hat haritası

# **92** Fuar İZmir **Exercise Exercise Exercise Exercise Exercise Exercise Exercise Exercise Exercise Exercise Exercise**

92 otobüs hattı (Fuar İZmir) arası 2 güzergah içeriyor. Hafta içi günlerde çalışma saatleri: (1) Fuar İZmir: 00:00 - 22:40(2) Üçyol Metro: 06:00 - 23:20 Size en yakın 92 otobüs durağınıbulmak ve sonraki 92 otobüs varış saatini öğrenmek için Moovit Uygulamasını kullanın.

#### **Varış yeri: Fuar İZmir**

27 durak HAT SAATLERİNİ [GÖRÜNTÜLE](https://moovitapp.com/i%CC%87zmir___ayd%C4%B1n-1564/lines/92/17636240/4243539/tr?ref=2&poiType=line&customerId=4908&af_sub8=%2Findex%2Ftr%2Fline-pdf-%25C4%25B0zmir___Ayd%25C4%25B1n-1564-1608843-17636240&utm_source=line_pdf&utm_medium=organic&utm_term=Fuar%20I%CC%87Zmir)

Üçyol Aktarma

Üçyol Metro

Osman Öksüz Parkı

İller Bankası

Elka

Hasan Hüseyinler

Orcaner

Çitlenbik

Kaymakkuyu

Karabağlar Cumhuriyet Anadolu Lisesi

Karabağlar Polis Merkezi

Aydın Parkı

Ali Akatlar

Dede

Sucu

Begonvil

Aydın Mahallesi Eski Son Durak

Sevda

Fulden

Müjde

Aktepe Cami

Demirkıran

#### **92 otobüs Saatleri**

Fuar İZmir Güzergahı Saatleri:

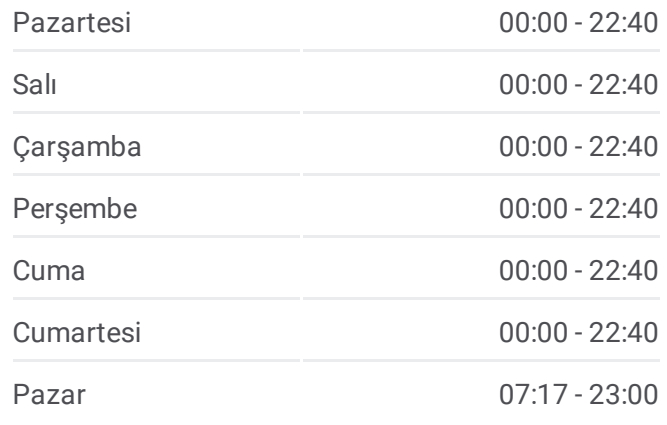

**92 otobüs Bilgi Yön:** Fuar İZmir **Duraklar:** 27 **Yolculuk Süresi:** 23 dk **Hat Özeti:**

Aktepe Polis Lojmanları

Peker Mahallesi Eski Son Durak

Şehit Süleyman Ergin

Aktepe Meşe

Fuar İzmir

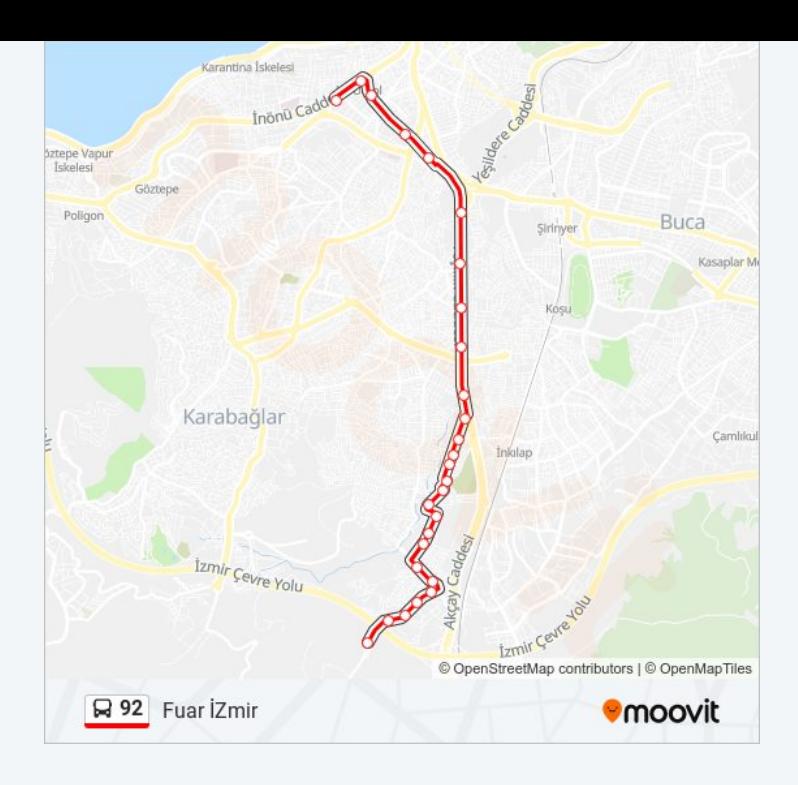

### **Varış yeri: Üçyol Metro** 30 durak HAT SAATLERİNİ [GÖRÜNTÜLE](https://moovitapp.com/i%CC%87zmir___ayd%C4%B1n-1564/lines/92/17636240/4243538/tr?ref=2&poiType=line&customerId=4908&af_sub8=%2Findex%2Ftr%2Fline-pdf-%25C4%25B0zmir___Ayd%25C4%25B1n-1564-1608843-17636240&utm_source=line_pdf&utm_medium=organic&utm_term=Fuar%20I%CC%87Zmir)

Fuar İzmir

Aktepe Meşe

Şehit Süleyman Ergin

Peker Mahallesi Eski Son Durak

Aktepe Polis Lojmanları

Demirkıran

Aktepe Cami

Müjde

Fulden

Sevda

Aydın Mahallesi Eski Son Durak

Begonvil

Sucu

Dede

Ali Akatlar

Aydın Parkı

Karabağlar Polis Merkezi

Kızılcık

#### **92 otobüs Saatleri**

Üçyol Metro Güzergahı Saatleri:

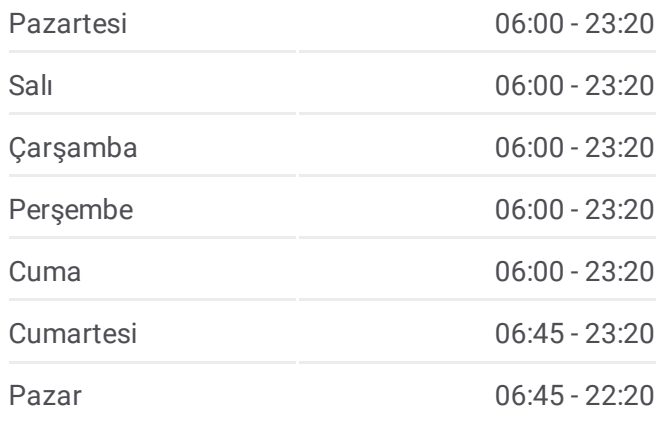

## **92 otobüs Bilgi**

**Yön:** Üçyol Metro **Duraklar:** 30 **Yolculuk Süresi:** 27 dk **Hat Özeti:**

Söğüt

Karabağlar Cumhuriyet Anadolu Lisesi

Kaymakkuyu

Çitlenbik

Orcaner

Hasan Hüseyinler

Elka

İller Bankası

Osman Öksüz Parkı

Üçyol Metro

Uğur Mumcu Parkı

Üçyol Aktarma

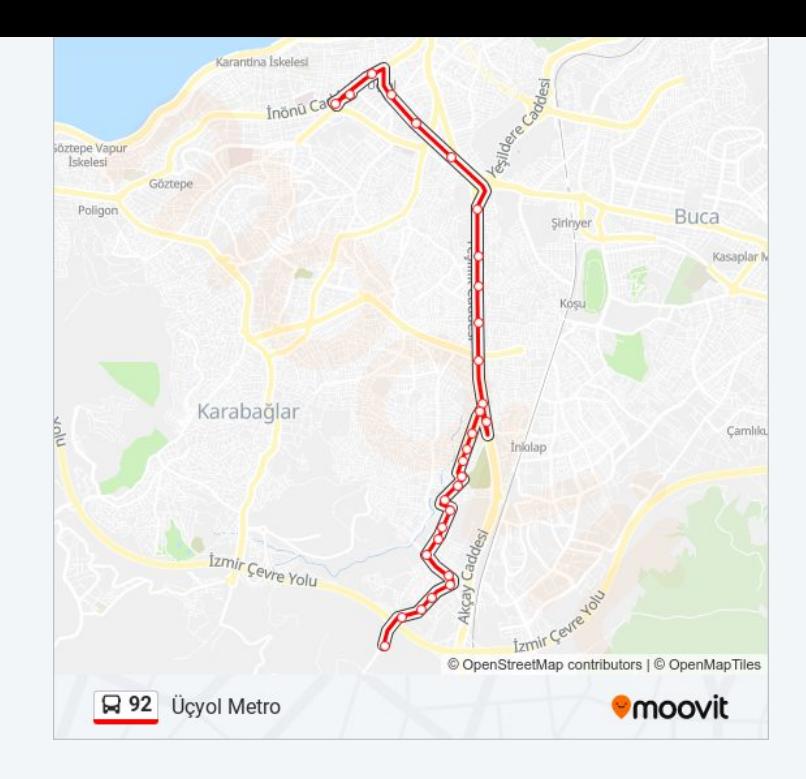

92 otobüs saatleri ve güzergah haritaları, moovitapp.com adresinde çevrimdışı bir PDF olarak mevcut. Canlı otobüs saatlerini, tren tarifesini veya metro programlarını ve İzmir - Aydın konumundaki tüm toplu taşıma araçları için adım adım yol tariflerini görmek için Moovit [uygulamasını](https://moovitapp.com/i%CC%87zmir___ayd%C4%B1n-1564/lines/92/17636240/4243539/tr?ref=2&poiType=line&customerId=4908&af_sub8=%2Findex%2Ftr%2Fline-pdf-%25C4%25B0zmir___Ayd%25C4%25B1n-1564-1608843-17636240&utm_source=line_pdf&utm_medium=organic&utm_term=Fuar%20I%CC%87Zmir) sayfasını kullanın.

Moovit [Hakkında](https://moovit.com/about-us/?utm_source=line_pdf&utm_medium=organic&utm_term=Fuar%20I%CC%87Zmir) · MaaS [Çözümleri](https://moovit.com/maas-solutions/?utm_source=line_pdf&utm_medium=organic&utm_term=Fuar%20I%CC%87Zmir) · [Desteklenen](https://moovitapp.com/index/tr/toplu_ta%C5%9F%C4%B1ma-countries?utm_source=line_pdf&utm_medium=organic&utm_term=Fuar%20I%CC%87Zmir) ülkeler · [Mooviter](https://editor.moovitapp.com/web/community?campaign=line_pdf&utm_source=line_pdf&utm_medium=organic&utm_term=Fuar%20I%CC%87Zmir&lang=tr) Topluluğu

© 2024 Moovit - Tüm Hakları Saklıdır

#### **Canlı Varış Saatlerini Kontrol Et**

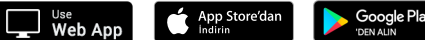